연구논문

# 상시관측소 자료를 이용한 GPS/INS 항공삼각측량

## **GPS/INS Aerotriangulation Using CORS Observations**

## 윤종성\* ・ 김병국\*\* ・ 이창노\*\*\*

#### **Yoon, Jong Seong** ․ **Kim, Byung Guk** ․ **Lee, Chang No**

### 要 旨

GPS/INS를 이용한 항공사진측량의 경우 GPS 이동측위를 위해 촬영지역에 GPS 지상기준국의 설치가 필수적이다. 하지만 항공사진측량을 위한 지상기준국의 설치는 여러 가지 제한 요소들로 인해 현실적으로 어려운 경우가 많다. 이러한 문제점을 해결하기 위해 본 연구에서는 상시관측소 자료를 이동측위에 이용하여도 충분한 정확도를 확보할 수 있는 지를 분석하였다. 30초 간격으로 저장되어 있는 상시관측소 자료의 내삽을 통해 결정한 외부표정요소와 촬영지역에서 수신된 지상기준국 자료로부터 결정한 외부표정요소를 GPS/INS 항공삼각측량에 각각 적용한 후 정확도를 비교하였다. 그 결과 상시관측소 자료로 지상기준국 자료를 대체하여 사용하여도 충분한 정확도를 얻을 수 있었다.

핵심용어 **:** GPS/INS, 항공삼각측량, 상시관측소, 내삽

#### **Abstract**

In general, it is necessary to establish the dedicated GPS base station at the central point of the survey area in GPS/INS aerotriangulation. Although this base station is needed to achieve the required survey accuracy, there are some difficulties in practical operation. To tackle these difficulties and to achieve the effective GPS/INS aerotriangulation, the GPS data of CORS was interpolated and used in stead of those of the usual ground base station. Through this study, it was found that the interpolated CORS data was accurate enough to substitute dedicated GPS base station in GPS/INS aerotriangulation.

**Keywords :** GPS/INS, Aerotriangulation, CORS, Interpolation

## 1. 서 론

1980년대 중반부터 GPS와 관성항법장치(INS : Inertial Navigation System)를 결합하여 사용함에 따라 GPS 수신 상태가 불안정할 경우에도 투영중심의 위치를 안정적으 로 결정할 수 있고, GPS 자료 내삽으로 발생하는 오차를 제거할 수 있게 되었다(Hein,1989; Schwarz, 1995). 또한 촬영 당시의 항공사진 투영중심의 위치와 자세를 측정할 수 있게 됨에 따라 지상기준점의 절감을 포함한 많은 생 산성 향상효과가 있음이 알려지면서 이에 대한 연구가 활발하게 진행되었다(한상득 등, 2004; 이재원, 2005).

현재 GPS/INS 운영 방법은 촬영 작업 지역의 일정한 범위 내에 GPS 지상 기준국을 운영하도록 되어 있다. 하 지만, 촬영 지역이 여러 곳에 산재되어 있는 경우, 작업의 우선순위와 기상 조건에 따라 촬영지역을 임의로 선택하 는 경우 등 지상 기준국의 운영이 곤란한 상황이 발생하 며, 또한 제도적인 운영의 제약 조건이나, 작업자의 실수, 수신기의 오류 등에 의해 발생하는 여러 가지 문제로 인 하여 GPS 지상기준국을 항상 안정적으로 운영하기 어렵 다(Mostafa and Hutton, 2001; Mostafa 2002).

본 연구에서는 지상기준국 운영상의 문제점을 해결하 기 위해 상시관측소 자료와 GPS/INS 자료로 결정한 외 부표정요소를 항공삼각측량에 적용하여 효율적인 수치 지도 제작이 가능한 지를 고찰하였다. 먼저 상시관측소 자료를 항공기용 GPS/INS 자료와 함께 처리하기 위해서 촬영당시에 수신된 상시관측소 자료를 내삽하여 GPS/INS

<sup>2009</sup>년 2월 19일 접수, 2009년 3월 14일 채택

<sup>\*</sup> 대한측량협회 측량정보기술연구원 수석연구원 (yjs353@chol.com)<br>\*\* - 이현대참교 고과대한 시험권바건스템고참보 교수 (humekim@inh

<sup>\*\*</sup> 인하대학교 공과대학 사회기반시스템공학부 교수 (byungkim@inha.ac.kr)

<sup>\*\*\*</sup> 교신저자・정회원・서울산업대학교 공과대학 건설공학부 조교수 (changno@snut.ac.kr)

까지의 이격거리(offset)

- $\left[\Delta\!X_s^{GPS} \ \Delta\!Y_s^{GPS} \ \Delta\!Z_s^{GPS}\right]^{\text{T}}$  : GPS의 평행이동(shift)을 보정하기 위한 미지수
- $\left[\Delta\!X^{GPS}_d}\,\,\Delta Y^{GPS}_d}\,\,\Delta\!Z^{GPS}_d\right]^{\text{T}}$  : GPS의 편류(drift)를 보정 하기 위한 미지수
- $M_I$  : 지상좌표계에서 INS 좌표계로의 회전행렬
- $M_R$ : boresight angle로 구성된 INS좌표계에서 영상좌 표계로의 회전행렬

일반적으로, GPS 안테나의 지상좌표와 지상좌표계에서 INS 좌표계로의 회전요소는 INS에서 측정된 관측값이 사 용되고, GPS 안테나까지의 이격거리(offset)는 직접 측정 한 값으로 상수로, boresight angle은 boresight 조정을 통 해 미리 결정된 값으로 조정시에는 상수로 간주한다.

#### 2.2 GPS/INS 자료의 처리

GPS/INS는 탑재기가 움직이는 동안 발생하는 INS 오 차를 조절하고 조밀한 간격으로 위치를 측정하기 위해서 GPS와 INS를 결합하여 사용한다. GPS 위치 오차는 약간 의 잡음을 포함하지만 통계적으로 일정한 오차 범위에 속하는 특징이 있고, INS 위치오차는 시간에 따라 증가 하지만 무한대로 증가하는 특징이 있다. GPS와 INS는 이 러한 상호보완적인 역할을 하며 Kalman 필터를 통해 오 차를 추정(estimation)할 수 있다. 즉, INS로부터 계산된 위치는 GPS 관측값을 통해 갱신되며 위성자료의 수신이 일시적으로 단절된 경우 INS 단독으로 위치를 결정(추 정)하게 된다.

항공기용 GPS/INS 자료를 처리하는 과정은 그림 1과 같다.

그림 1에서 GPS 이동측위는 항공기와 지상기준국에서 수신한 GPS 자료를 처리하여 항공기에 설치된 GPS 안테

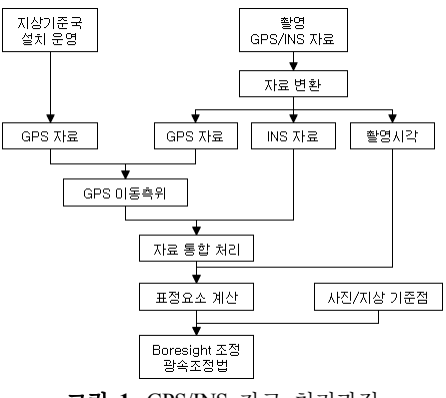

그림 **1.** GPS/INS 자료 처리과정

자료와 함께 처리하여 외부표정요소를 결정하였다. 이를 광속조정법에 의한 항공삼각측량을 수행한 후 지상기준 국에 의한 결과와 비교하여 정확도를 분석하였다.

## 2. GPS/INS 항공삼각측량

지상기준점을 사용하지 않고 GPS/INS로 센서의 외부 표정요소(위치와 자세)를 정확하게 결정하여 지리정보를 수집할 수 있도록 하는 방법을 Direct Georeferencing이 라 한다(Mostafa and Hutton, 2001). 하지만, 현재까지 INS 각도 오차 및 정렬 오차, 항공사진기 내부표정요소 의 불완전성, GPS 위치 결정 방법 및 특성, 지오이드의 지역적인 차이 등의 복합적인 문제로 인하여 지상기준점 이 없이는 항공삼각측량에서 요구하는 모든 측면의 정확 도를 만족시킬 수 없다(Ackermann, 1992; Skoloud, 1999). 따라서 GPS/INS에 의해 결정된 외부표정요소는 지상기 준점을 이용하여 항공삼각측량을 통해 조정할 필요가 있 다. GPS/INS로부터 취득된 촬영 위치 및 자세 정보를 항 공삼각측량에 사용하기 위해서는 각 사진에 대한 표정요 소를 동시에 조정할 수 있는 광속조정법을 사용해야 한 다(Wolf and Dewitt, 2000).

#### 2.1 GPS/INS 항공삼각측량의 수학적 모델

항공삼각측량에서 지상좌표와 영상좌표의 관계를 나 타내는 공선조건식은 식 (1)과 같다.

$$
\begin{bmatrix} x - x_p \\ y - y_p \\ -f \end{bmatrix} = \lambda M \begin{bmatrix} X - X^c \\ Y - Y^c \\ Z - Z^c \end{bmatrix}
$$
 (1)

여기서  $x$ ,  $y \in$  영상좌표이고,  $x_n$ ,  $y_n \in$  항공사진의 주 점(principal point)의 좌표이다. f는 카메라의 초점 길이, 는 축척계수이고, M은 지상좌표계에서 영상좌표계로 의 회전행렬이다.  $X$ ,  $Y$ ,  $Z = \frac{1}{2}$  지상좌표이고  $X^c$ ,  $Y^c$ ,  $Z^c =$ 투영중심점의 지상좌표이다.

식 (1)에서 외부표정요소를 GPS/INS로 측정했을 때 이 들 사이의 관계는 식 (2)와 같다.

 (2) 여기서 <sup>T</sup> : 영상이 촬영되는 순간의 GPS 안 테나의 지상좌표 <sup>T</sup> : 영상좌표계에서의 GPS 안테나

第17卷 第1號 2009年 3月

나의 정확한 위치를 결정하는 과정이다. 현재 GPS/INS 운영 방법은 촬영 작업 지역의 일정한 범위 내에 GPS 지 상기준국을 운영하도록 되어 있다.

본 논문에서는 앞에서 언급한 지상기준국 운영의 문제 를 극복하기 위하여 전국에 골고루 분포되어 있고 GPS 신호를 안정적으로 수신할 수 있는 GPS 상시관측소 자 료를 이용하여 GPS/INS 자료를 처리하여 사용하는 방법 을 제시하였다. 2007년 현재 국내에서는 5개의 정부 기 관에서 84개의 상시관측소를 운영하고 있고, 전국적인 상시관측소의 분포를 고려할 때 모든 지역에서 20~30 km 범위 내에 있는 상시관측소의 자료를 활용하여 항공 삼각측량은 물론 육상측량 등 정확한 위치정보를 요구하 는 다양한 방면에 사용될 수 있다.

하지만, 국내 상시관측소들은 30초 간격으로 위성신호 를 제공하므로 1초 이하의 간격으로 수신하는 항공기용 GPS/INS를 지원하기 위해서는 1초 간격으로 내삽을 하 여야 하므로. 상시관측소 자료를 내삽할 때 발생하는 오 차가 GPS/INS로 결정한 외부표정요소에 미치는 영향과 그에 따라 항공삼각측량의 결과에 미치는 영향을 분석하 여 적용 가능성을 판단하여야 한다.

또한, 현재 상시관측소는 내륙지역에서는 충분한 밀도 로 분포되어 있지만 도서지역에 대한 항공사진을 촬영할 때는 기선거리가 내륙에서보다도 멀어지게 되므로, 우리 나라 전역에 대한 본 연구 결과의 적용 가능성을 검토하 기 위해서는 기선거리에 따른 정확도 분석이 필요하다.

## 3. 실험 및 관측

#### 3.1 촬영 및 기준점 측량

본 연구에서는 SF-600 항공기에 설치된 RC-20 항공사 진기와 캐나다 Applanix사의 GPS/INS(POS AV-510) 장 비를 사용하였다(표 1). 장비를 설치한 후 GPS 수신기에 연직으로 추를 설치하여 항공사진의 투영중심과의 이격 거리를 측정하였다. 항공사진 촬영은 2006년 10월 12일 오후 1시부터 오후 3시까지 아산지역에서 실시하였고, 종중복은 60%, 횡중복은 30%로 유지하여 동서방향으로 4개 코스를 축척 1/5,500으로, 남북방향으로 2개 코스를 축척 1/8,000으로 총 74매를 촬영하였다(그림 2).

지상기준점 측량은 현재 국토지리정보원의 항공사진 측량작업내규에 의한 배치 방법으로 실시하였다(국토지 리정보원, 2006). GPS 측량을 위해 수원, 서산, 청주 상시 관측소와 작업지역 부근의 삼각점과 수준점을 연결하여 기선망을 구성하였고, 각 지상기준점은 15초 간격으로 약 30분간 자료를 수신하는 3급 기준점측량 방법으로 결 정하였다. 높이기준점 측량은 작업지역이 동서로 약 5km, 남북으로 약 4km이고, 기복이 심하지 않은 평탄한 지역이므로 지오이드에 의한 영향이 심하지 않아 측지학 적으로 평지로 고려할 수 있으므로 부근에 있는 수준점 과 연결하여 GPS 간접수준측량 방법으로 실시하였다. 평 면기준점(X, Y)은 블록의 외곽에 2모델 간격으로 배치하 였고, 높이기준점(Z)은 모델당 4점이 되도록 배치하였다 (그림 2).

#### 3.2 GPS 자료 내삽

이동측위 방법은 항공사진측량, 수심측량, 중력측정 등 많은 분야에 활용되는 기술이다. 이동측위에는 실시간 방식과 후처리 방식이 있는 데 빠르게 움직이는 이동국

표 **1.** GPS/INS 제원

| 항 목               | 내<br>욧                                                                                                |                |               |                 |  |  |
|-------------------|----------------------------------------------------------------------------------------------------|----------------|---------------|-----------------|--|--|
| <b>GPS/INS</b>    | POS AV 510 V5(캐나다 Applannix)                                                                          |                |               |                 |  |  |
| - 절대 정확도<br>(RMS) | $C/A$ -code                                                                                           | <b>DGPS</b>    | <b>RTK</b>    | 후처리             |  |  |
| - 위치(m)           | $4.0 - 6.0$                                                                                           | $0.5 - 2.0$    | $0.1 - 0.3$   | $0.05 - 0.3$    |  |  |
| - 속도(m/s)         | 0.05                                                                                                  | 0.05           | 0.01          | 0.005           |  |  |
| - Roll & Pitch    | $0.008^\circ$                                                                                         | $0.008^\circ$  | $0.008^\circ$ | $0.005^{\circ}$ |  |  |
| - Heading         | $0.07^\circ$                                                                                          | $0.05^{\circ}$ | $0.04^\circ$  | $0.008^\circ$   |  |  |
| - 상대정확도           |                                                                                                    |                |               |                 |  |  |
| - Noise           | $\leq 0.01$ deg/sqrt(hr)                                                                              |                |               |                 |  |  |
| - Drift           | $0.1 \text{ deg/hr}$                                                                                  |                |               |                 |  |  |
| - IMU             | 모델 : 33BM61(프랑스 Sagem사)<br>250Hz DTG gyro & accelerometer<br>Max. angular rate : $60 \text{ deg/sec}$ |                |               |                 |  |  |
| GPS               | Trimble 사<br>12 channel dual frequency<br>10Hz raw data<br>DGPS ready                                 |                |               |                 |  |  |

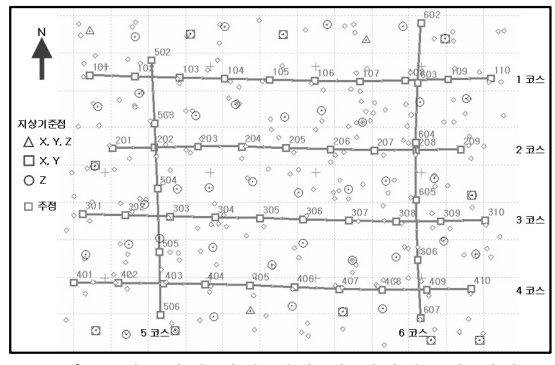

그림 **2.** 항공사진 촬영 위치 및 지상기준점 배치

韓國地形空間情報學會誌

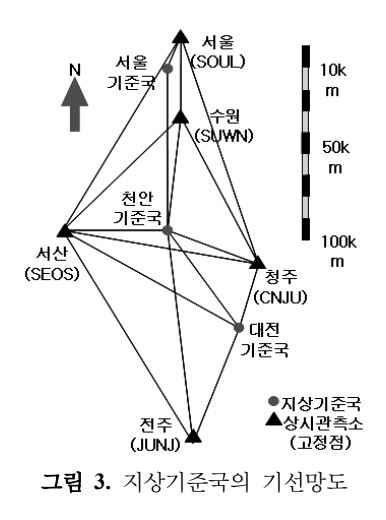

위치를 정확하게 측정해야 하므로 1초 이하의 짧은 간격 으로 GPS 자료를 처리하여야 한다. 이를 위해서는 이동 국에서 수신하는 시간 간격과 동일한 간격으로 수신한 지상기준국 자료가 필요하다.

이를 위해 촬영지역 근처에 있는 상시관측소 자료를 이 용하여 지상기준국에서 수신한 GPS 자료를 처리하였다. 국토지리정보원에서 성과를 고시한 5개의 상시관측소와 행정자치부에서 운영하는 천안(CHAN)상시관측소 자료 를 사용하였다. 상시관측소 자료는 촬영지역 중앙과 서 울에 설치한 지상기준국의 위치를 결정하고, GPS 내삽방 법으로 항공사진의 외부표정요소를 결정하여 항공삼각 측량을 수행하는 데에도 사용하였다(그림 3).

지상기준점을 이용한 항공삼각측량 과정에는 GPS/INS 로 결정한 투영중심의 위치에 대한 평행이동량을 결정할 수 있다. 따라서 지상기준국의 표고를 회전타원체고에 지오이드 모델(EGM-96)을 적용하여 계산해도 항공삼각 측량 과정에서 지상기준점에 의해 표고에 대한 보정이 가능하므로 지상기준국에 대한 직접수준측량은 실시하 지 않았다.

상시관측소에서는 일반적으로 15초, 30초 간격으로 수 신한 자료를 제공하기 때문에 이동측위에 사용하기 위해 서는 내삽을 하여 이동국에서 수신한 자료와 같은 시간 간격의 자료를 만들어야 한다. GPS 자료의 내삽방법에는 위성 궤도정보를 이용하는 방법과 위상 또는 코드 등의 관측 자료를 이용하는 방법이 있다.

관측 자료를 이용하는 방법은 수신시간과 코드 및 위상 관측 자료를 다항식에 적용하여 원하는 시간에 대한 자 료를 만드는 방법이다. 위성 관측 자료만을 사용하므로 방송력, 정밀력 또는 위성 시계 보정량 등의 자료가 없어 도 의사거리 및 위상 자료를 내삽할 수 있어 위성궤도를 이용하는 방법보다 계산과정이 단순하다. 또한 내삽하려 는 시간을 중심으로 전후에 있는 같은 개수의 관측 자료 를 사용한다. 이 방법은 S/A 영향이나 수신간격이 넓어서 위성의 위치 변화가 심한 경우에 적용할 수 있어 오래 전부터 개발되었다(Mader et al., 2002).

국내 상시관측소에서는 30초 간격으로 수신한 C/A 코 드 및 P 코드의 의사거리 자료와 L1, L2 위상 자료를 RINEX 형식으로 제공한다. 그리고 2000년 이후로 S/A 를 작동하지 않고 상시관측소는 cycle slip의 발생을 최소 화하도록 설치운영하고 있다. 그러므로 본 연구에서는 상시관측소 자료 수신의 안정성과 수신간격, 개발의 편 리성 등을 고려하여 관측 자료를 이용한 내삽 방법을 사 용하였다.

관측 자료를 이용한 대표적인 내삽 방법으로는 Neville 알고리듬과 Chebychev 다항식이 있으며 내삽법 선택을 위해 지상기준국에서 1초 간격으로 수신된 위성신호를 이용하여 분석한 결과 두 방법의 내삽오차는 거의 차이 가 없었으나, 잔차의 최소화 및 원래 자료의 복구 측면에 서 더 짧은 구간의 자료를 사용하는 Chebychev 다항식을 선택하였다(Press et al., 1992; Wikipedia, 2007).

## 4. 상시관측소 자료를 이용한 항공삼각측량

본 연구의 목적은 항공사진측량을 위한 지상기준국 운 영의 곤란함을 해결하기 위해 상시관측소 자료로 지상기 준국을 대체하여 사용할 수 있느냐를 검토하는 데 있다. 국내에는 약 84개의 상시관측소가 운영되고 있어 내륙지 방에서는 어느 지역에서나 30~40km 범위 내에서 수신 한 GPS 자료를 기준국 자료로 활용할 수 있지만 많은 섬 들이 산재해 있는 해안 지방에서는 상시관측소와의 일정 한 거리에 있는 자료를 사용할 수 있다고 장담할 수 없다. 따라서 상시관측소에서 수신한 자료를 이용한 항공삼각 측량의 유용성을 점검하기 위해서는 상시관측소와의 거 리에 따른 정확도를 비교해 보아야 한다. 또한, 도서 지역 과 같이 접근이 곤란한 지역의 경우에는 정상적인 지상 기준점 측량이 곤란하고, 현장측량 인원의 부족으로 인 해 지상기준점의 수를 현재보다 줄여야 하는 불가피한 상황에 대처하기 위해 지상기준점 배치에 따른 정확도도 동시에 점검하였다. 상시관측소 거리에 따른 정확도 분 석을 위해 아산(ASAN) 지상기준국과 천안(CHAN), 청 주(CNJU), 서울(SOUL) 상시관측소를 이용하여 GPS/INS 항공삼각측량을 수행하였다. 아산 지상기준국으로부터 천안(CHAN), 청주(CNJU), 서울(SOUL) 상시관측소까지 의 거리는 각각 15.7km, 43.1km, 93.7km 이다.

#### 4.1 정확도 평가 기준과 지상기준점 배치

우리나라에서 항공삼각측량 정확도 규정은 지상기준 점만 사용하는 경우와 GPS/INS를 이용하는 경우 모두 기준점의 잔차, 연결점 및 결합점(tie point)의 조정값으로 계산된 평면위치 및 표고의 표준편차가 0.2‰Z(Z : 비행 고도), 최대 오차는 0.4‰Z 이내로 정의되어 있다(국토지 리정보원, 2006). 본 연구에서 광각렌즈(초점거리 153mm) 를 사용하였고, 촬영높이는 지면으로부터 약 800m이므 로 국내 규정에 의한 정확도는 0.2‰Z(0.16m)로 된다.

정확도 평가 기준에 따른 분석을 수행하기 위해 지상기 준점을 모두 사용하는 경우를 포함하여 2모델, 4모델, 8 모델 간격으로 배치하였다. 지상기준점은 모델 간격에 의해 촬영방향에 직각으로 코스가 중복되는 부분에 일렬 로 배치된다. 여기에서 기준자료는 지상기준점만 사용하 는 방법과, 4모델 간격은 GPS/INS를 적용하는 현재의 국 내 작업규정과 동일한 방법이다. 지상기준점 배치 간격 이 넓어짐에 따라 제외되는 기준점을 점차로 검사점으로 바꾸어 정확도 점검에 사용하였다. 이에 따른 지상기준 점의 수와 검사점의 수는 표 2와 같다. 또한 지상기준점 을 4모서리에 배치하는 방법과 4모서리 배치 및 cross strip을 동시에 사용하는 방법을 수행하여 cross strip의 영향을 분석하였다.

#### 4.2 아산기준국 자료를 이용한 항공삼각측량

순수한 내삽오차가 항공삼각측량에 미치는 영향을 분 석하기 위해 내삽한 아산기준국 자료를 이용하여 외부표 정요소를 결정하였다. 이 결과로 광속조정법을 수행하여 1초 간격 자료에 의한 결과와 비교하였다.

아산기준국을 이용한 이동측위는 항공기와의 거리가 충분히 근접해 있고, 위성자료의 수신 상태가 양호하여

기준점 배치 <u>- 지상기준점 | 검사점</u><br>기준점 배치 - <del>- - - - - - - - - - - - - - -</del> - - -

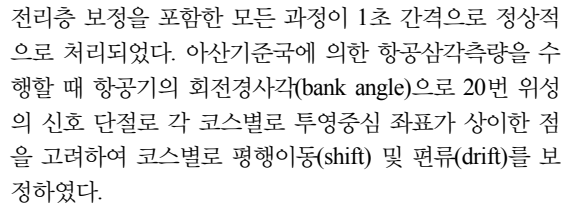

아산기준국 자료는 30초 간격으로 변환한 후 다시 1초 간격으로 내삽한 자료(ASAN\_I)로 결정한 외부표정요소 와 원래 1초 간격으로 수신된 자료(ASAN)로 결정한 외 부표정요소를 각 사진별로 비교하였다. 항공기가 코스를 변경하기 위해 회전하는 동안 위성 신호가 끊어지는 현 상으로 코스별로 평행이동 및 편류가 발생하는 점을 고 려하여 코스별로 평균(평행이동)과 표준편차를 계산하여 표 3에 정리하였다. 표 3에서 투영중심에 대한 평균값은 높이(Z)에서 최대 1.9cm이고 대부분 1.0cm 이내로 매우 작은 평행이동이 발생한 것을 알 수 있다. 또한, 표준편차 도 높이(Z)에서 최대 1.0cm로 작은 것을 알 수 있다.

아산기준국(ASAN)을 이용한 GPS/INS 항공삼각측량 결과와 내삽 자료(ASAN\_I)에 의한 GPS/INS 항공삼각측 량 결과를 표 4에 나타내었다.

동일한 지상기준점 배치에 의한 결과를 비교해 보면 평 균제곱근오차, 최대오차 모두 무시할 수 있는 차이를 보 이고 있다. 따라서 이동관측에 의한 GPS 자료의 내삽오 차의 크기는 항공삼각측량 조정과정에서 무시할 수 있는 잡음 수준임을 알 수 있다.

## 4.3 상시관측소 자료를 이용한 항공삼각측량

4.3.1 GPS/INS 자료 처리 결과

내삽오차(cm, 도/1000)

모든 자료에 대해서 촬영 지역을 비행하는 동안 정수형

표 **3.** 아산기준국에 의한 GPS/INS 외부표정요소의 코스별

|                           |    | 지상기준점        |    | 검사점            |              |                  | $\frac{1}{\sqrt{2}}$ |
|---------------------------|----|--------------|----|----------------|--------------|------------------|----------------------|
| 기준점 배치                    | 3D | 평면           | 높이 | 3D             | 평면           | 높이               |                      |
| 기준자료(Full) <sup>1)</sup>  | 3  | 10           | 41 | $\theta$       | 0            | $\boldsymbol{0}$ |                      |
| 2모델 간격(2)                 | 3  | 10           | 24 | $\mathbf{0}$   | $\mathbf{0}$ | 17               | 픽                    |
| 4모델 간격(4)                 | 2  | 6            | 13 | 1              | 4            | 28               |                      |
| 8모델 간격(8)                 | 1  | 5            | 9  | $\overline{c}$ | 5            | 32               |                      |
| 4모서리(C)                   | 1  | 3            | 3  | $\overline{2}$ | 7            | 38               |                      |
| 4모서리 + cross<br>strip(CS) | 1  | $\mathbf{3}$ | 3  | $\overline{2}$ | 7            | 38               | ł                    |
|                           |    |              |    |                |              |                  | IJ                   |

표 **2.** 지상기준점 배치에 따른 지상기준점 및 검사점의 수

1) 앞으로 나오는 그림과 표에 기준점 배치를 괄호 안에 있 는 약자로 나타낸다.

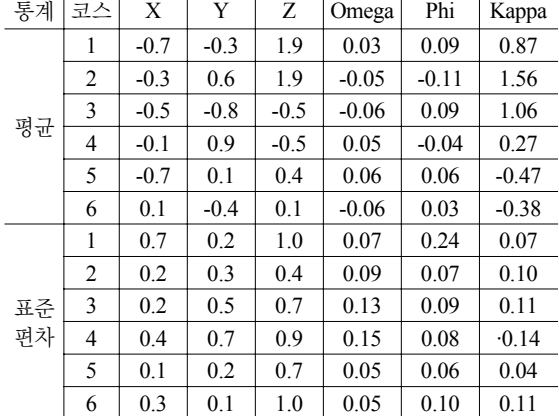

韓國地形空間情報學會誌

표 **4.** 아산기준국 자료를 내삽한 GPS/INS 항공삼각측량 결과

| 자료         | 기준점           |      |     | 평균제곱근 오차(cm) | 최대오차(cm) |      |      |      |
|------------|---------------|------|-----|--------------|----------|------|------|------|
| 종류         | 배치            | X    | Y   | 평면           | Z        | X    | Y    | Ζ    |
| 내삽         | Full          | 5.1  | 3.0 | 5.9          | 4.3      | 8.5  | 5.6  | 8.1  |
|            | 2             | 5.0  | 3.0 | 5.8          | 9.2      | 8.0  | 5.3  | 16.5 |
| 자료<br>(30) | 4             | 6.4  | 8.3 | 10.5         | 9.2      | 9.1  | 12.8 | 18.8 |
| 초          | 8             | 7.2  | 8.0 | 10.8         | 8.5      | 13.6 | 16.0 | 16.6 |
| 간격)        | $\mathcal{C}$ | 10.9 | 7.8 | 13.4         | 7.6      | 29.0 | 16.6 | 18.6 |
|            | <b>CS</b>     | 10.8 | 6.5 | 12.6         | 7.9      | 17.3 | 12.1 | 18.9 |
| 원래<br>자료   | Full          | 5.0  | 3.0 | 5.8          | 4.3      | 8.3  | 5.4  | 8.3  |
|            | 2             | 4.9  | 3.0 | 5.7          | 8.3      | 7.8  | 5.0  | 16.7 |
|            | 4             | 6.6  | 8.4 | 10.7         | 9.3      | 9.3  | 12.4 | 18.9 |
| (1초        | 8             | 7.4  | 7.9 | 10.8         | 8.5      | 13.6 | 15.3 | 16.5 |
| 간격)        | C             | 10.9 | 7.7 | 13.3         | 7.7      | 18.6 | 15.7 | 18.8 |
|            | <b>CS</b>     | 10.9 | 6.6 | 12.7         | 8.0      | 17.2 | 12.6 | 18.8 |

으로 모호정수가 결정되었다. 총 비행시간은 10:05~12:27 중에서 항공사진 촬영 시간인 10:45~11:25(GPS 시간 1:45 ~2:25)의 자료처리 결과로부터 상시관측소 및 지상기준 국과 항공기와의 거리, 중간에는 정방향/역방향 위치 차 이, 아래에는 위치 오차 및 표준편차를 분석하였으며, 그 결과 각 기준국에 대해 GPS로 계산한 정방향과 역방향 의 위치의 차이 및 평균제곱근오차(RMS)를 보면 거리에 따라 미미한 차이가 발생한다. 그러나 그 차이는 1cm 이 하로 무시할 만한 수준이었다. 또한 코스를 변경하기 위 해 항공기가 회전하는 동안 서쪽에 낮은 높이에 있는 20 번 위성 신호의 단절로 인하여 정/역방향의 해의 차이가 일시적으로 증가하는 현상이 공통적으로 나타나고 있다. 이러한 현상이 일어나면 코스간의 촬영위치의 변이가 발 생하기 때문에 항공삼각측량 조정과정에서 코스별로 GPS의 편류(drift)와 평행이동(shift) 변수를 따로 설정하 여 사용하여야 한다(Ackermann, 1992). 청주상시관측소 자료의 처리결과에서 서울에 있는 상시관측소보다 촬영 지역에서 가까이 있지만 평균제곱근오차가 큰 것을 알 수 있다. 이는 청주상시관측소의 자료 수신 상태가 다른 기준국보다 좋지 않기 때문에 나타나는 현상이다.

#### 4.3.2 항공삼각측량 결과

표 5에 상시관측소 자료를 내삽하여 결정한 GPS/INS 외부표정요소로 항공삼각측량을 수행한 결과를 요약하였 다. 그 결과는 1초 간격으로 수신한 아산기준국 자료와 수 mm의 차이를 보이고 있다. 이와 같은 결과는 상시관측소 자료를 1초 간격으로 내삽할 때 발생하는 오차보다 작게 나타난다. 그 이유는 조정과정에서 코스별 평행이동 및 편 류에 의해 투영중심의 위치가 보정되고 항공삼각측량에 사용하는 각종 관측오차에 비해서 내삽오차가 상대적으

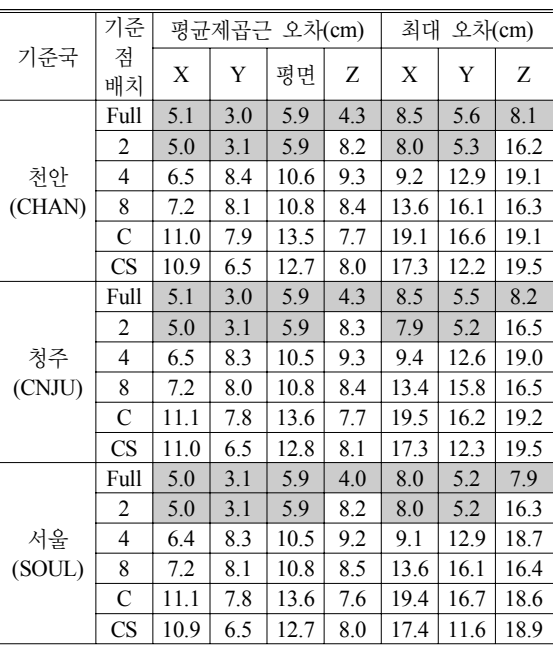

로 작기 때문이다. 평균제곱근 오차 및 최대오차는 아산기 준국의 자료를 이용한 항공삼각측량 결과와 마찬가지로 모든 경우에 국내 작업규정을 만족시키고 있다.

한편 아산기준국에 의한 GPS/INS 외부표정요소를 기 준으로 내삽한 상시관측소 자료에 의한 GPS/INS 외부표 정요소를 비교하여 평균값과 표준편차를 계산하여 표 6 에 정리하였다. 표 6에서 평균은 각 코스별로 표정요소의 평행이동요소를 의미하고, 표준편차는 각 기준국별로 내 삽오차를 포함한 자료처리과정에서 발생하는 다양한 오 차들을 포함하고 있다. 따라서 항공삼각측량 조정과정에 서 코스별 평균값은 GPS의 평행이동 요소에 의해서 보 정이 되고, 표준편차는 편류 요소에 의해서 일부 보정이 된다. 투영중심에 대한 표준편차는 청주상시관측소에 의 한 3코스의 높이(Z)에서 2.2cm로 최대값이 나타나고, 대 부분은 1.0cm이하로 나타난다. 회전요소의 표준편차는 서 울 지상기준국에 의한 2코스에서 Z축에 의한 회전(kappa) 에서 최대 0.0002도이고 대부분은 0.0001도로 나타난다. 따라서 투영중심 위치에 대한 표준편차는 대부분 1.0cm 이하로 상시관측소 자료 내삽오차와 동일한 결과를 보이 고 있다.

한편 표 6에서 보면 각 상시관측소별로 전체 블록에 대 한 투영중심의 평균값이 서로 다른 것을 알 수 있다. 이는 서로 다른 위치에 있는 상시관측소 자료를 사용할 때 위성 신호의 전파 전달경로 차이로 전리층이나 대류권의 상태

| 관측소          | 통계   | 코스번호                    | $\mathbf X$ | Y      | Z       | omega            | phi              | kappa            |
|--------------|------|-------------------------|-------------|--------|---------|------------------|------------------|------------------|
| 천안<br>(CHAN) | 평균   | 1                       | $-0.3$      | 0.6    | 9.4     | $\boldsymbol{0}$ | 1                | $\boldsymbol{0}$ |
|              |      | $\mathbf{2}$            | $-0.5$      | 2.4    | 5.2     | $\mathbf{1}$     | $-1$             | 1                |
|              |      | $\overline{3}$          | 0.3         | $-0.2$ | 6.6     | $-1$             | $\mathbf{1}$     | $\mathbf{1}$     |
|              |      | $\overline{4}$          | 1.0         | 1.0    | 8.9     | $\mathbf{1}$     | $-1$             | $\boldsymbol{0}$ |
|              | 표준편차 | $\mathbf{1}$            | 0.7         | 0.5    | 1.6     | $\mathbf{0}$     | $\mathbf{0}$     | $\mathbf{0}$     |
|              |      | $\sqrt{2}$              | 0.5         | 0.3    | 0.9     | $\boldsymbol{0}$ | $\boldsymbol{0}$ | $\boldsymbol{0}$ |
|              |      | $\overline{\mathbf{3}}$ | 0.3         | 0.5    | 0.7     | $\boldsymbol{0}$ | $\boldsymbol{0}$ | $\boldsymbol{0}$ |
|              |      | $\overline{4}$          | 0.2         | 0.5    | 0.5     | $\boldsymbol{0}$ | $\boldsymbol{0}$ | $\boldsymbol{0}$ |
|              |      | $\mathbf{1}$            | $-10.1$     | 4.6    | $8.8\,$ | $-1$             | $\mathbf{1}$     | $\boldsymbol{0}$ |
|              | 평균   | $\mathbf{2}$            | $-8.8$      | 7.0    | 8.3     | $\mathbf{1}$     | $-1$             | $\mathbf{1}$     |
|              |      | $\mathfrak{Z}$          | $-9.3$      | 3.4    | 7.5     | $-1$             | $\mathbf{1}$     | $\boldsymbol{0}$ |
| 청주           |      | $\overline{4}$          | $-8.4$      | 5.2    | 10.1    | 1                | $-1$             | $-1$             |
| (CNJU)       | 표준편차 | $\mathbf{1}$            | 0.7         | 0.4    | 0.9     | $\mathbf{0}$     | $\mathbf{0}$     | $\mathbf{0}$     |
|              |      | $\sqrt{2}$              | 0.3         | 0.5    | 1.1     | $\boldsymbol{0}$ | $\boldsymbol{0}$ | $\boldsymbol{0}$ |
|              |      | $\overline{3}$          | 0.5         | 0.5    | 2.2     | $\mathbf{0}$     | $\mathbf{0}$     | $\mathbf{0}$     |
|              |      | $\overline{4}$          | 0.3         | 0.6    | 1.3     | $\boldsymbol{0}$ | $\boldsymbol{0}$ | $\boldsymbol{0}$ |
|              | 평균   | $\mathbf{1}$            | 1.3         | $-1.2$ | 4.1     | $\boldsymbol{0}$ | $\mathbf{1}$     | 1                |
| 서울<br>(SOUL) |      | $\mathbf{2}$            | 2.2         | 1.0    | 2.2     | $\mathbf{0}$     | $-1$             | 1                |
|              |      | $\overline{3}$          | 2.0         | $-1.0$ | 0.8     | $-1$             | $\mathbf{1}$     | $\mathbf{1}$     |
|              |      | $\overline{4}$          | 1.8         | 0.0    | 0.2     | 1                | $-1$             | $-1$             |
|              | 표준편차 | $\mathbf{1}$            | 0.6         | 0.7    | 1.1     | $\boldsymbol{0}$ | $\boldsymbol{0}$ | $\boldsymbol{0}$ |
|              |      | $\mathbf{2}$            | 0.2         | 0.3    | 0.5     | $\overline{0}$   | $\mathbf{0}$     | $\mathbf{0}$     |
|              |      | $\overline{\mathbf{3}}$ | 0.4         | 0.4    | 0.6     | $\mathbf{0}$     | $\mathbf{0}$     | $\mathbf{0}$     |
|              |      | $\overline{4}$          | 0.2         | 0.5    | 0.9     | $\boldsymbol{0}$ | $\boldsymbol{0}$ | $\boldsymbol{0}$ |

표 **6.** 아산기준국과 상시관측소의 GPS/INS 외부표정요소 비교

\* X, Y, Z : cm \* omega, phi, kappa :  $\pm/1,000$ 

가 상이하여 발생하는 현상이다(Kwon, 2000). 이러한 사 실을 종합해 보면 각 상시관측소에서 결정한 외부표정요 소는 평행이동요소는 발생하지만 관측소에 따른 특별한 오차 발생 요인은 찾아볼 수 없다. 이는 상시관측소에 의한 GPS/INS 항공삼각측량 결과에서도 확인할 수 있었다.

이와 같은 점을 고려할 때 코스의 양 끝에 기준점을 배 치하면 현재 국토지리정보원에서 운영하는 상시관측소 자료를 이용하여 내륙지역의 모든 축척에 대한 항공삼각 측량을 현재 작업규정에서 요구하는 정확도로 수행할 수 있음을 알 수 있다. 또한 국내의 5개 기관에서 운영하는 상시관측소의 자료를 이용하면 촬영대상지역에서 평균 적으로 30km~40km 이내에서 지상기준국을 운영하는 것과 동일한 효과를 얻을 수 있다. 그리고 정확한 위치를 결정하지 않은 도서지역에 대한 지형도 제작을 위해서 현재 해양수산부에서 운영하는 해안 지역에 설치된 상시 관측소를 이용하면 충분한 정확도를 얻을 수 있다.

## 5. 결 론

본 연구에서는 GPS/INS 항공삼각측량에 필요한 GPS

지상기준국의 운영상의 여러 문제점을 해결하기 위해 국 내에서 운영하는 상시관측소를 이용하는 방안에 대해서 분석하였다. 그러나 국내에서 운영하는 상시관측소는 30 초 간격의 자료만을 서비스하기 때문에 항공기용 GPS 이동측위를 위해서는 1초 간격으로 내삽을 해야 한다. 이 를 위해 GPS 자료 내삽에 따른 오차를 분석하였고, 이를 다양한 거리에 따른 상시관측소 자료를 이용하여 항공삼 각측량을 수행하여 다음과 같은 결론을 얻었다.

첫째, 1초 간격으로 수신한 지상기준국 자료로 수행한 모의실험에 의한 내삽오차는 무시할 수 있는 수준이었다. 내삽한 자료(ASAN I)로 결정한 외부표정요소와 원래 1 초 간격으로 수신된 자료(ASAN)로 결정한 외부표정요 소는 투영중심에 대한 평균값은 대부분 1.0cm 이내로 매 우 작은 평행이동이 발생했으며, 표준편차도 높이(Z)에 서도 최대 1.0cm로 매우 작은 것을 알 수 있었다. GPS/INS 항공삼각측량 결과 역시 지상기준점 배치에 관 계없이 오차가 대부분 수mm의 차이를 보였다.

둘째, 1초 간격으로 내삽한 상시관측소 자료를 이용하 여 GPS/INS 외부표정요소를 결정하였다. 이를 촬영지역 중앙에 설치한 지상기준국 자료로 결정한 외부표정요소 와 비교한 결과 코스별 투영중심의 표준편차는 대부분 1cm 이내(최대 2cm)로 내삽오차와 비슷한 수준이었다. 또한 각 상시관측소별로 평행이동이 다르게 나타났는데 최대값은 높이에서 10cm정도로 나타났다. 이는 상시관 측소에 따른 전리층 및 대류권의 차이로 인해 발생하는 데 항공삼각측량에서 보정이 가능하다. 한편, 회전 요소 는 INS의 측정 오차보다 훨씬 작아서 무시할 수 있는 수 준이었다.

셋째, 상시관측소 내삽 자료로 결정한 외부표정요소를 적용한 항공삼각측량 성과는 촬영지역 지상기준국 자료 에 의한 성과와 거의 비슷한 결과를 나타내었다. 상시관 측소 별로 나타난 평행이동 및 편류 요소들은 항공삼각 측량 과정에서 조정 변수로 제거되어 항공삼각측량 결과 는 GPS 자료 내삽오차보다 작은 차이를 보였다. 따라서 상시관측소 자료의 내삽오차는 항공삼각측량 조정과정 에서 발생하는 잡음 수준임을 확인할 수 있었다. 그러므 로 상시관측소 자료는 지상기준국 운영상의 문제점을 해 결할 수 있는 대안으로 사용할 수 있고, 지상기준국을 운 영하기 곤란한 도서 지역에 대한 항공삼각측량에도 적용 할 수 있다. 그러나 GPS 자료를 내삽하는 과정에서 발생 하는 최대오차를 점검하기 위해 2개의 상시관측소 자료 로 외부표정요소를 비교하여 사용하는 것이 바람직하다.

## 감사의 글

본 연구는 국토해양부 첨단도시기술개발사업-지능형 국토정보기술혁신사업과제(과제번호:07국토정보C02)의 연구비지원에 의해 수행되었습니다.

## 참고문헌

- 1. 국토지리정보원, 2006, 항공사진측량작업내규, 국립지리원 고 시 제2006-569호.
- 2. 이재원, 2005, "사진축척을 고려한 GPS/INS 항공삼각측량 블

록조정의 정확도 분석", *한국측량학회지*, 제23권, 제3호, pp. 323-330.

- 3. 한상득, 조규전, 이재원, 2004, "GPS/INS에 의한 외부표정요 소 결정에 관한 경험적 연구", *한국측량학회지*, 제22권, 제1호, pp. 53-62.
- 4. Ackermann, F., 1992, "Prospects of kinematic GPS for aerial triangulation", ITC Journal, ITC, pp. 326-338.
- 5. Hein, G. W., 1989, "Precise Kinematic GPS/INS Positioning: A discussion on the Application in Aerophotogrammetry", Proceedings of the 42th Photogrammetric Week, Stuttgart University, pp. 261-282.
- 6. Kwon, J. H., 2000, Airborne Vector Gravimetry Using GPS/ INS, Ph.D thesis, Civil and Environmental Engineering and Geodetic Science, The Ohio State University, USA.
- 7. Mader, G. L, Michael, L., Morrison, 2002, "Using Interpolation and Extrapolation Techniques to Yield High Data Rates and Ionosphere Delay Estimates from Continuously Operating GPS Networks", Proceedings of the 15th International Technical Meeting of the Satellite Division of the Institute of Navigation ION GPS, pp. 2342-2348.
- 8. Mostafa, M. R. and Hutton, J., 2001, "Airborne Kinematic Positioning and Attitude Determination Without Base Stations", Proceedings, International Symposium On Kinematic Systems in Geodesy, Geomatics and Navigation(KIS2001).
- 9. Mostafa, M. R., 2002, "Precision Aircraft GPS Positioning Using CORS, Direct Georeferencing", Photogrammetric Engineering and Remote Sensing, ASPRS, Vol. 68, No. 11, pp. 1125-1126.
- 10. Press, W. H. et. al., 1992, Numerical Recipes : The Art of Scientific Computing, Cambridge University Press, Second Ed. pp.108-109.
- 11. Schwarz K. P., 1995, "Integrated airborne Navigation Systems for Photogrammetry", Photogrammetric Week, pp.139-153.
- 12. Skaloud, J., 1999, Optimizing Georeferencing of airborne Survey Systems by INS/DGPS, Ph.D thesis, Department of Geomatics Engineering, The University of Calgary, Canada.
- 13. Wolf, P. R., Dewitt, B. A., 2000, Elements of Photogrammetry with Applications in GIS, 3rd Ed., Mcgraw Hill, pp.391-394.
- 14. Wikipedia, 2007, http://en.wikipedia.org/wiki/Runge%27s\_ phenomenon.